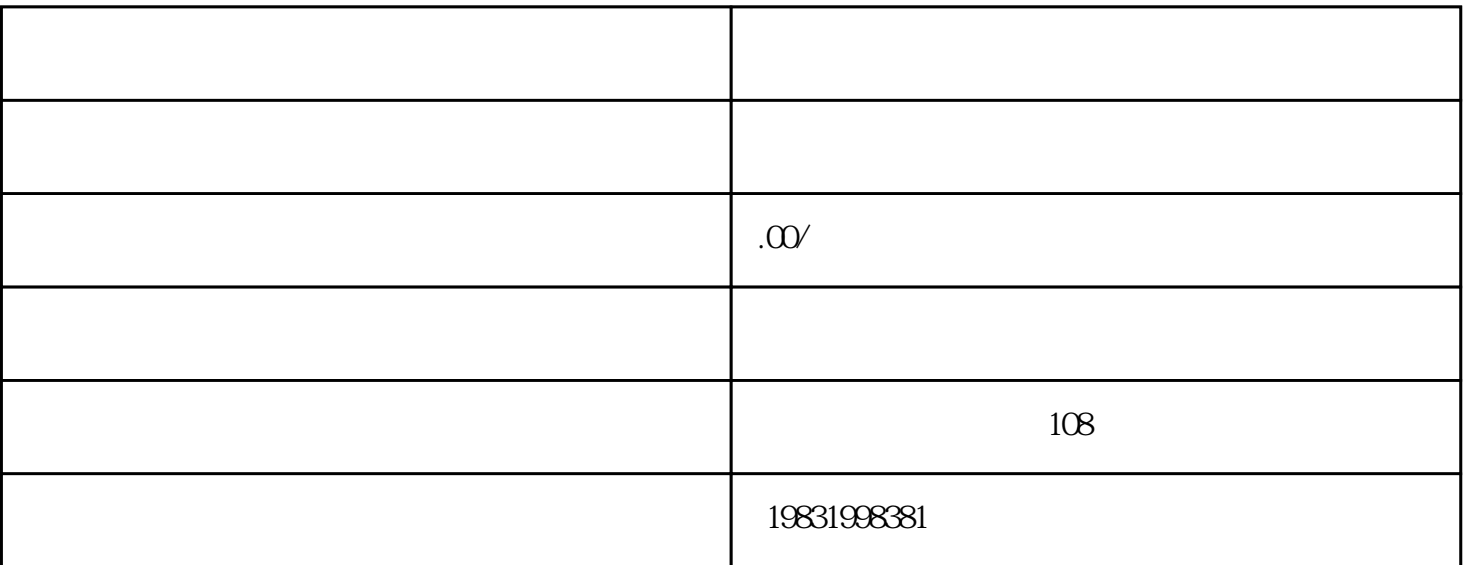

## 公司网址:www.moya6.com

 $\mathcal{C}$ 

 $\alpha$  and  $\alpha$  $\mathcal{Y} = \mathcal{Y}$   $2.$  $1$  $2.$  " $"$ "  $3 \t\t m$  $4$  ,  $\frac{a}{\sqrt{2\pi}}$  $5.$ ,  $\frac{a}{x}$ ,  $\frac{b}{y}$ ,  $\frac{a}{y}$  $\frac{1}{2}$ ;  $64$  $7$  $a$  $\mathbf b$  c  $\mathbf c$  $\mathbf d$ 

 $4$ 

 $1$ 

 $1$ 

项业务,可以委托其他机构备案,继达公司也可以代为操作.

 $2 \,$  $3 \Box$ 

 $4<sup>1</sup>$  $5\,$